**TOOL**

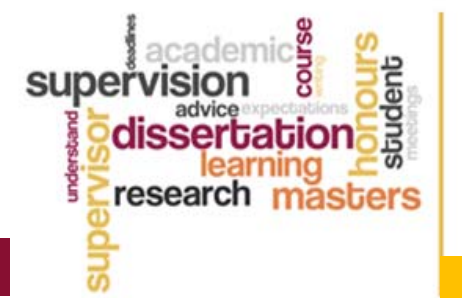

## **PROVIDING FEEDBACK ON DRAFTS**

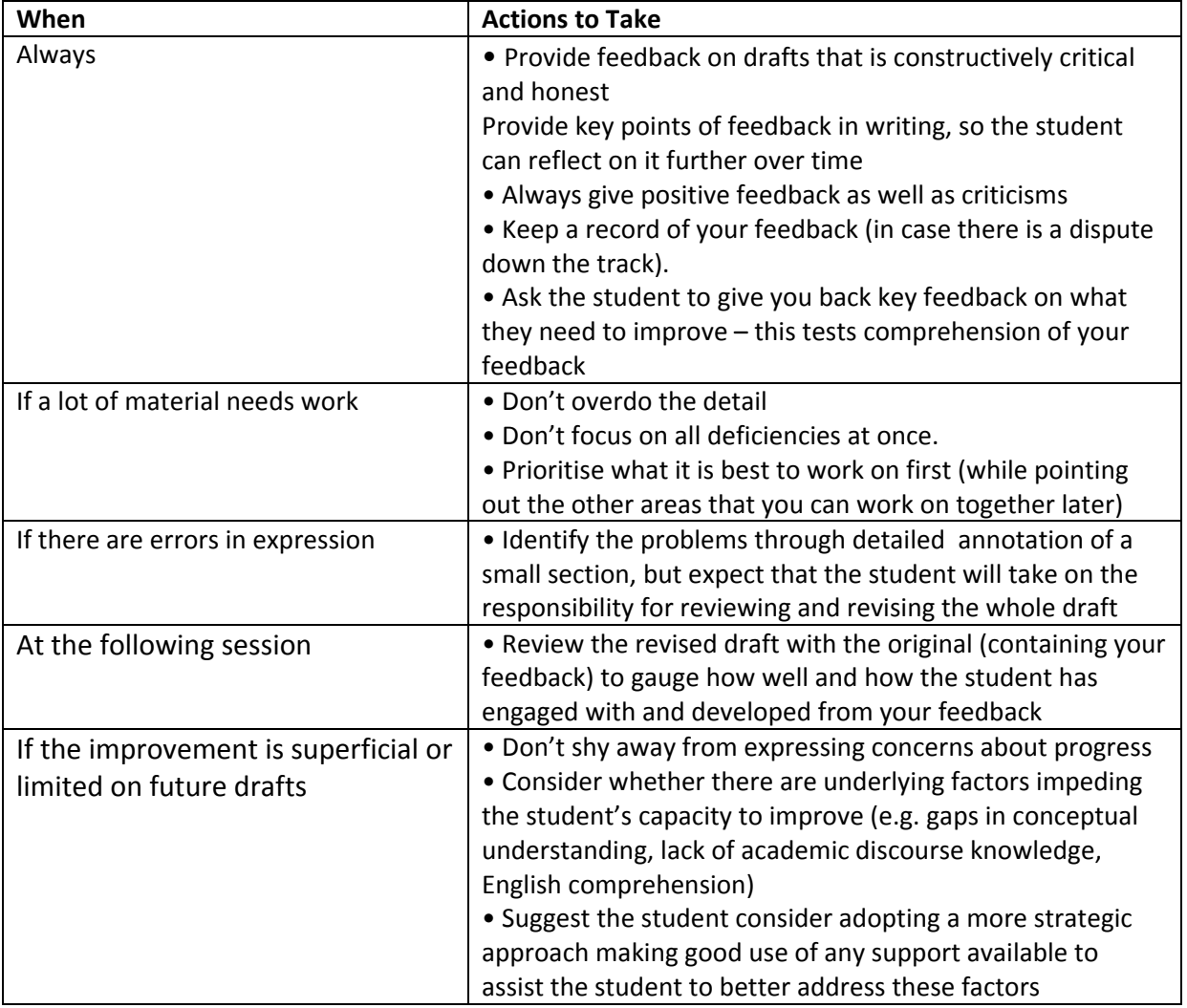

**Original Source:** http://researchsupervisiontoolkit.com/page/rst‐ebook (C3.4 Providing feedback on drafts) with additional material from http://researchsupervisiontoolkit.com/page/pre-candidaturesupervision

**Modified** for use with coursework dissertation students: Lynne Roberts, Curtin University, Lynne.Roberts@curtin.edu.au

**Modified Version Source:** http://www.dissertationsupervision.org/

Best Practice: Honours and Coursework Dissertation Supervision http://www.dissertationsupervision.org

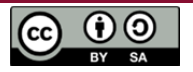